## SAP ABAP table CRMT\_BACKORDER\_COM {Interface Structure for SD Documents (APO -> CRM) CIF}

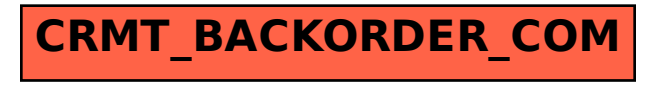